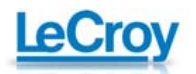

## 示波器基础系列之六

## ——关于示波器的顺序模式

汪进进 美国力科公司深圳代表处

通常情况下,示波器都是工作在实时模式,但对某些应用,我们需要利用示波器的 一些特别的工作模式。顺序模式是一种特别的工作模式,并不是在实时模式下的一种功 能。在这种特别模式下实时模式下的某些功能都失效了。

在介绍一个新功能前,我总先要回忆一下当年我刚到力科时我的"老师们"是怎么 解释这个功能的。 "力科的顺序模式就如 Tek 的 DPX 模式,这就好比百事可乐和可口 可乐,T 公司先注册了 DPX,所有我们不能再叫 DPX 了,但其实两种功能的目的差不多。 很多人都知道 DPX, 却很少有人知道顺序模式, 但其实顺序模式比 DPX 模式强大得多!" 这段话我至今未忘。下面我来解读类似但又区别于可口可乐的"百事可乐"——力科 的顺序模式。

在 DPX 模式下,信号经过放大器、ADC 之后没有送到存储器而是直接送到屏幕上累 积显示,因此,在这种模式下波形的刷新率很高,使得死区时间极大地减小,但该功能 仅止于看看屏幕上的波形有没有异常的。 在实时模式下因为刷新率低可能会漏掉这些 异常。 这个"*看看*有没有异常"的功能成为 T 公司示波器的标志。 T 常年累月持续不 断广告轰炸,传递的信息就是证明"看看"的重要性,而且 T 将有这种功能的示波器定 义为第三代示波器。

那么 DPX 的刷新率到底有多快? 顺序模式的刷新率和它具有可比性吗? 有次 PK 大战中,我们比较了这一点。下面是两张拷屏。 时间都是 2008 年 1 月 23 日。T 的 DPX 表现不错,捕获率达到了每秒 21.9 万次。力科的顺序模式表现更好,最大达到了每秒 27.7 万次,如果减小时基,让屏幕上只显示一个上升沿,那么力科的波形捕获率更高, 可以达到每秒 30 万次以上。

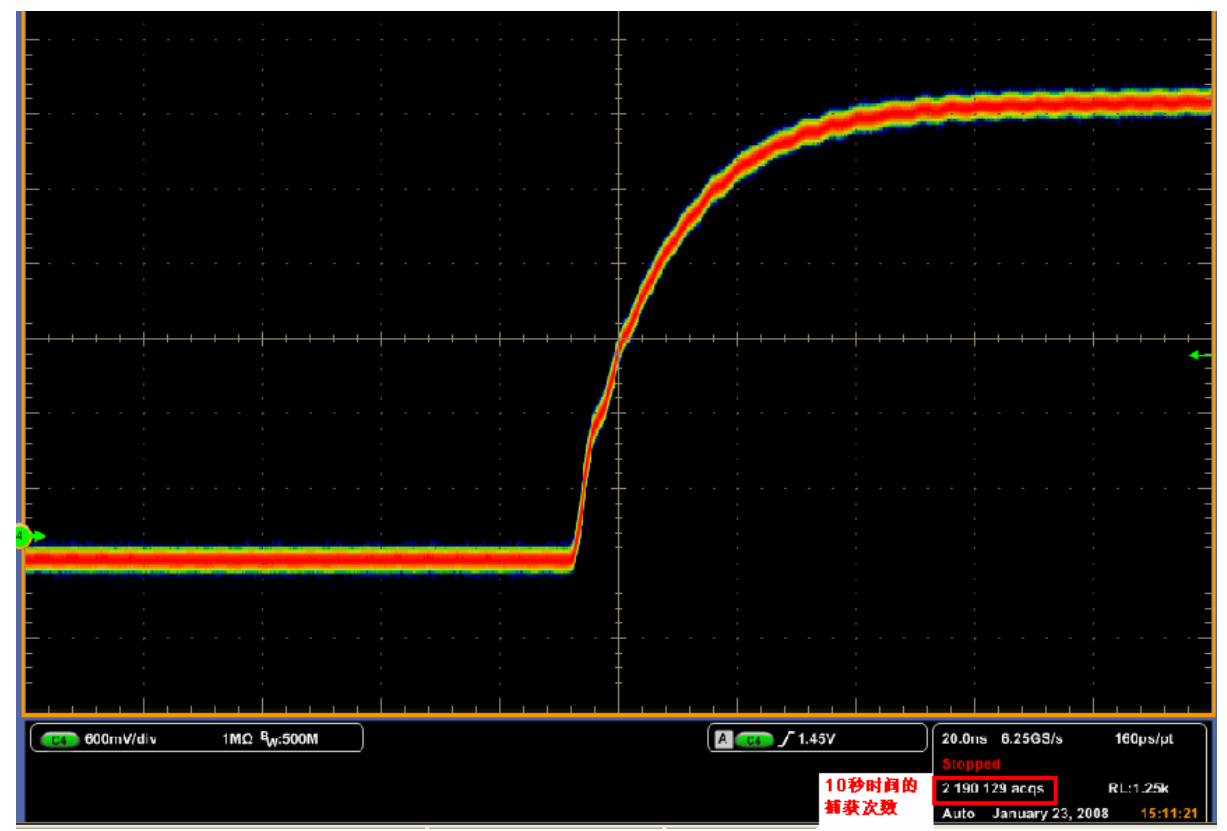

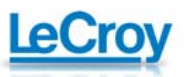

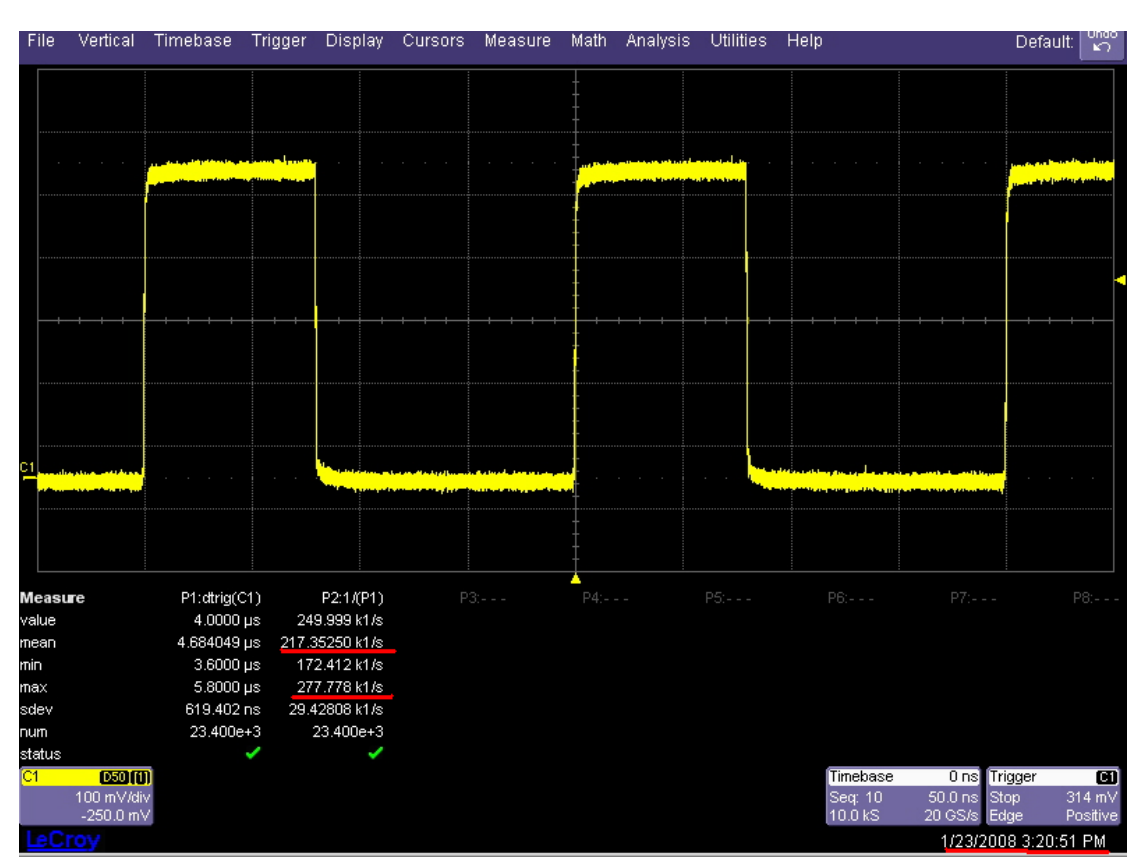

图一 T 公司的 DPX 捕获率为每秒 21.9 万次

图二 力科的顺序模式的波形捕获率为平均每秒 21.7 万次,最大达到每秒 27.7 万次

稍微了解 DPX 的原理的人们都知道,在 DPX 模式下是不能进行参数测量的,但 T 公 司要强调他们可以显示测量结果,但其实这显示的结果并不是屏幕上的数据对应的结 果!! 我不知道这结果对应的数据来源于哪里。

所谓顺序模式,就是将示波器的存储空间分成了若干等份,每个小的空间里存放触

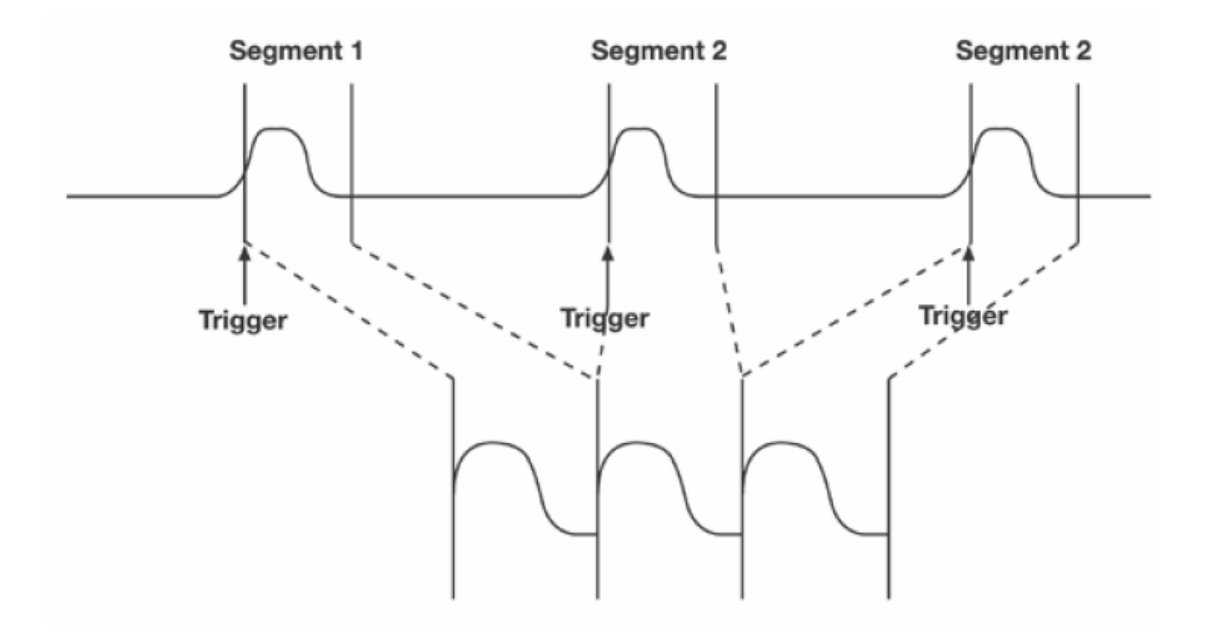

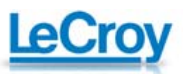

## 图三 顺序模式的工作原理

发到的波形,触发一次,存放一次。 如图三所示。示波器通过忽略掉事件之间无用的 周期信号使得捕获率达到了每秒30万次以上。您能将存储空间分成多少等份,取决于存 储深度,譬如在32MS的存储深度下可以分成10,000等份,在100MS的存储深度下可以分 成25,000等份。这种模式下屏幕上看到的完整的波形由在单次采样模式下得到的一定数 量的固定大小的数据段组成。您可以选择所捕获的数据段的编号,从而单独选择每个数 据段,使用运算和测量工具利对它进行处理。 利用顺序模式,您可以限制相邻的数据 段触发事件之间的死区时间。这死区时间可能是1us,1ms甚至是一个上午的时间,这和 DPX的实现原理是不一样的。 您还能够以采样时基的全精度测量选定数据段中事件之 间的时间。设备利用顺序时基设置来确定每个数据段的捕获时间:10 x time/div。和 该设置一起,示波器利用所希望的数据段数量、最大段长度和总的可用存储器来确定采 样、段、时间或数据点的实际数量。

 图四是力科示波器设置顺序模式的界面。 在 Timebase 菜单中,首先将采样模式设 置为 Sequence,选择 Num Segments 为某个数值,这里设置为 78 了。屏幕上显示的是 78 个脉冲。 (如果将时基设置由 50ns/div 改为 500ns/div,屏幕上看到的脉冲可能就 不是 78 个了。) 这 78 个脉冲是在什么时刻出现的? 相邻两次出现的时间间隔是多少? 我最期待客户看到这一步时问这个问题,因为这将会使我表达出力科的顺序模式和 DPX 的区别来。 顺序模式可以打开时间标签,查看每次触发到的波形的时刻,可以查看相 邻两次的时间间隔。 这种功能太有用了。 譬如在有些应用中偶尔来一个脉冲,相邻脉 冲之间隔了几十毫秒,通过顺序模式就可以将每个脉冲显示出来,而且可以知道每个脉 冲的到来时刻,而且可以选择每段的脉冲作为测量和运算函数的输入。 可以用来测量! 这是顺序模式和 DPX 的又一重大差别。

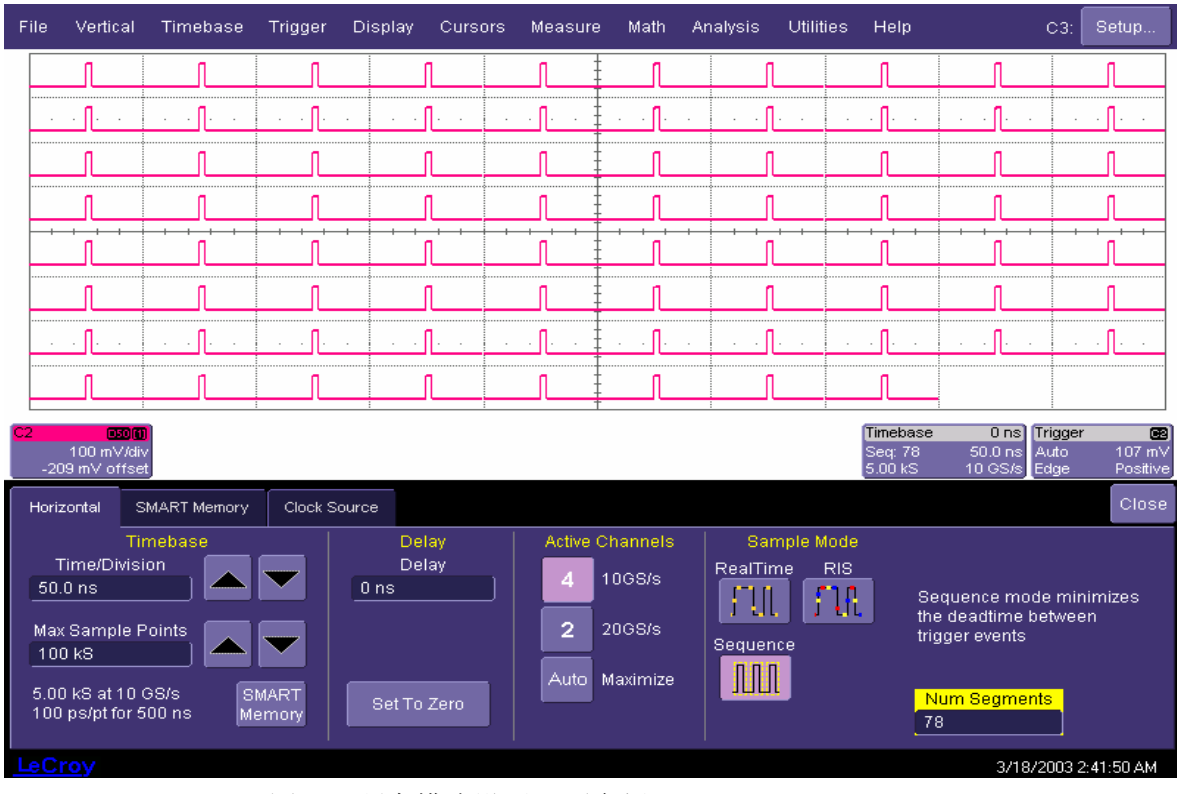

图四 顺序模式设置界面实例

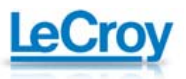

| File                                                                                                    | Vertical                                         | Timebase               | Trigger | Display                                                                      | Cursors | Measure | Math                                      |        | <b>Analysis</b> | <b>Utilities</b> | Help                           |                                         |                             |                         |
|----------------------------------------------------------------------------------------------------|--------------------------------------------------|------------------------|---------|------------------------------------------------------------------------------|---------|---------|-------------------------------------------|--------|-----------------|------------------|--------------------------------|-----------------------------------------|-----------------------------|-------------------------|
|                                                                                                    |                                                  |                        |         |                                                                              |         |         |                                           |        |                 |                  |                                |                                         |                             |                         |
|                                                                                                    |                                                  |                        |         |                                                                              |         |         |                                           |        |                 |                  |                                |                                         |                             |                         |
|                                                                                                    |                                                  |                        |         |                                                                              |         |         |                                           |        |                 |                  |                                |                                         |                             |                         |
|                                                                                                    |                                                  |                        |         |                                                                              |         |         |                                           |        |                 |                  |                                |                                         |                             |                         |
|                                                                                                    |                                                  |                        |         |                                                                              |         |         |                                           |        |                 |                  |                                |                                         |                             |                         |
|                                                                                                    |                                                  |                        |         |                                                                              |         |         |                                           |        |                 |                  |                                |                                         |                             |                         |
|                                                                                                    |                                                  |                        |         |                                                                              |         |         |                                           |        |                 |                  |                                |                                         |                             |                         |
|                                                                                                    |                                                  |                        |         |                                                                              |         |         |                                           |        |                 |                  |                                |                                         |                             |                         |
|                                                                                                    |                                                  |                        |         |                                                                              |         |         |                                           |        |                 |                  |                                |                                         |                             |                         |
| 0000<br>100 mV/div<br>-194 mV offset                                                                      |                                                  |                        |         |                                                                              |         |         |                                           |        |                 |                  | Timebase<br>Seq: 78<br>10.0 kS | $\overline{0}$ ns<br>50.0 ns<br>20 GS/s | Trigger<br>Auto<br>Interval | ◙<br>334 mV<br>Positive |
|                                                                                                    | Acquisition                                      | Trigger time           | C1C4    | F1F4                                                                         | F5F8    | XY      | M1M4                                      | Others |                 |                  |                                |                                         |                             | Close                   |
|                                                                                                    |                                                  |                        | Time    |                                                                              |         |         |                                           |        |                 |                  | Show Status For                |                                         |                             |                         |
|                                                                                                    | Seg<br>Time<br>18-March-2003 17:22:01            |                        |         | since Segment 1                                                              |         |         | between Segment                           |        |                 |                  |                                |                                         | Acqu.                       | Time                    |
| 1)                                                                                                    | 18-March-2003 17:22:01                           |                        |         | 8.001043 ms                                                                  |         |         | 8.001043 ms                               |        |                 |                  |                                |                                         | C1C4                        | F1F4                    |
| $\begin{array}{c} 2) \\ 3) \\ 4) \\ 5) \end{array}$                                                       | 18-March-2003 17:22:01                           |                        |         | 16.002106 ms                                                                 |         |         | 8.001063 ms                               |        |                 |                  |                                |                                         |                             |                         |
|                                                                                                    | 18-March-2003 17:22:01<br>18-March-2003 17:22:01 |                        |         | 24.003169 ms<br>32.004232 ms                                                 |         |         | 8.001063 ms<br>8.001063 ms                |        |                 |                  | <b>Select</b>                  |                                         | F5F8                        | XY                      |
|                                                                                                    | 6)<br>18-March-2003 17:22:01                     |                        |         | 40.005275 ms<br>48.006338 ms<br>56,007401 ms<br>64.008463 ms<br>72.009521 ms |         |         | 8.001043 ms<br>8.001063 ms<br>8.001063 ms |        |                 |                  | segment                        |                                         |                             |                         |
| 7)                                                                                                    |                                                  | 18-March-2003 17:22:01 |         |                                                                              |         |         |                                           |        |                 |                  |                                |                                         | M1M4                        | <b>Others</b>           |
| 8)<br>18-March-2003 17:22:01<br>9)<br>18-March-2003 17:22:01<br>10 <sub>l</sub><br>18-March-2003 17:22:01 |                                                  |                        |         |                                                                              |         |         |                                           |        |                 |                  |                                |                                         |                             |                         |
|                                                                                                    |                                                  |                        |         |                                                                              |         |         | 8.001063 ms<br>8.001058 ms                |        |                 |                  |                                |                                         |                             |                         |
|                                                                                                    | LeCroy                                           |                        |         |                                                                              |         |         |                                           |        |                 |                  |                                | 3719720035-22-01 PM                     |                             |                         |

图五 通过时间标签查看分段时标

 此外,在顺序模式下的波形显示方式除了上面显示的级连方式外覆盖、镶嵌、瀑布、 透视等方式,通过不同的显示方式可以快速查看问题。在覆盖模式下的显示效果很类似 于 DPX 了。 如图六所示。

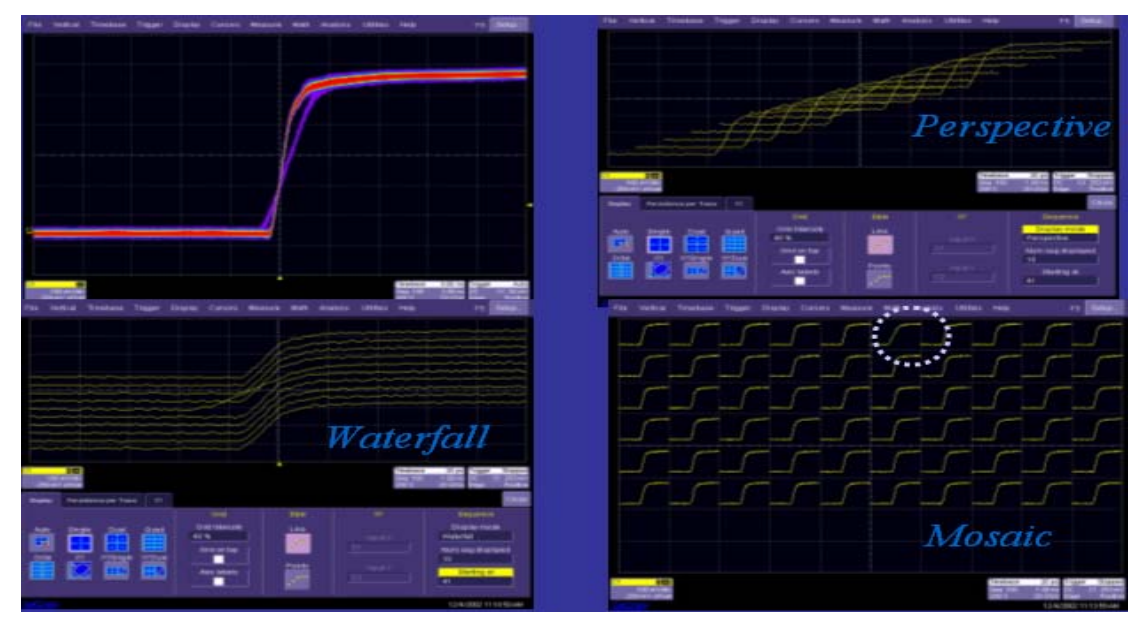

图六 顺序模式下的不同显示方式